# **[Ogłoszenie o konkursie w](https://rpo.dolnyslask.pl/ogloszenie-o-konkursie-dla-dzialania-10-3-poprawa-dostepnosci-i-wspieranie-uczenia-sie-przez-cale-zycie/) [ramach działania 10.3 Poprawa](https://rpo.dolnyslask.pl/ogloszenie-o-konkursie-dla-dzialania-10-3-poprawa-dostepnosci-i-wspieranie-uczenia-sie-przez-cale-zycie/) [dostępności i wspieranie](https://rpo.dolnyslask.pl/ogloszenie-o-konkursie-dla-dzialania-10-3-poprawa-dostepnosci-i-wspieranie-uczenia-sie-przez-cale-zycie/) [uczenia się przez całe życie](https://rpo.dolnyslask.pl/ogloszenie-o-konkursie-dla-dzialania-10-3-poprawa-dostepnosci-i-wspieranie-uczenia-sie-przez-cale-zycie/)**

## **Etapy weryfikacji**

- [Lista projektów wybranych do dofinansowania w ramach](http://rpo.dolnyslask.pl/wp-content/uploads/2017/08/Lista_projektów_wybranych_do_dofinansowania_RPDS.10.03.00-IZ.00-02-120_16_procedura-odwoławcza.pdf) [naboru nr RPDS.10.03.00-IZ.00-02-120/16 – zmiana w](http://rpo.dolnyslask.pl/wp-content/uploads/2017/08/Lista_projektów_wybranych_do_dofinansowania_RPDS.10.03.00-IZ.00-02-120_16_procedura-odwoławcza.pdf) [wyniku procedury odwoławczej – 26.07.2017 r.](http://rpo.dolnyslask.pl/wp-content/uploads/2017/08/Lista_projektów_wybranych_do_dofinansowania_RPDS.10.03.00-IZ.00-02-120_16_procedura-odwoławcza.pdf)
- [Lista projektów wybranych do dofinansowania w ramach](http://rpo.dolnyslask.pl/wp-content/uploads/2017/04/Lista-projektów-wybranych-do-dofinansowania-w-ramach-naboru-RPDS.10.03.00-IZ.00-02-12016-zmiana-w-wyniku-procedury-odwoławczej-25.04.2017-r..pdf) [naboru RPDS.10.03.00-IZ.00-02-12016 -zmiana w wyniku](http://rpo.dolnyslask.pl/wp-content/uploads/2017/04/Lista-projektów-wybranych-do-dofinansowania-w-ramach-naboru-RPDS.10.03.00-IZ.00-02-12016-zmiana-w-wyniku-procedury-odwoławczej-25.04.2017-r..pdf) [procedury odwoławczej-25.04.2017 r.](http://rpo.dolnyslask.pl/wp-content/uploads/2017/04/Lista-projektów-wybranych-do-dofinansowania-w-ramach-naboru-RPDS.10.03.00-IZ.00-02-12016-zmiana-w-wyniku-procedury-odwoławczej-25.04.2017-r..pdf)
- [Lista projektów wybranych do dofinansowania zmiana w](http://rpo.dolnyslask.pl/wp-content/uploads/2017/03/Lista-projetków-wybranych-do-dofinansowania-zmiana-w-wyniku-procedury-odwoławcej.pdf) [wyniku procedury odwoławczej – 31.03.2017](http://rpo.dolnyslask.pl/wp-content/uploads/2017/03/Lista-projetków-wybranych-do-dofinansowania-zmiana-w-wyniku-procedury-odwoławcej.pdf)
- [Lista projektów wybranych do dofinansowania w ramach](http://rpo.dolnyslask.pl/wp-content/uploads/2017/03/lista-projektów-wybranych-do-dofinansowania-–-zmiana-w-wyniku-procedury-odwoławczej.pdf) [naboru RPDS.10.03.00-IZ.00-02-120/16 – zmiana w wyniku](http://rpo.dolnyslask.pl/wp-content/uploads/2017/03/lista-projektów-wybranych-do-dofinansowania-–-zmiana-w-wyniku-procedury-odwoławczej.pdf) [procedury odwoławczej – 3.03.2017](http://rpo.dolnyslask.pl/wp-content/uploads/2017/03/lista-projektów-wybranych-do-dofinansowania-–-zmiana-w-wyniku-procedury-odwoławczej.pdf)
- [Lista projektów w ramach działania 10.3](http://rpo.dolnyslask.pl/wp-content/uploads/2017/03/Lista-projektów-w-ramach-działania-10.3.xlsx)
- [Lista projektów, które uzyskały wymaganą liczbę punktów](http://rpo.dolnyslask.pl/wp-content/uploads/2016/12/Lista-projektów_które_uzyskały_wymaganą_liczbę_punktów_z_wyróżnieniem_projektów_wybranych_do_dofinansowania_nabór_nr_RPDS.10.03.00-IZ-korekta.pdf) [z wyróżnieniem projektów wybranych do dofinansowania w](http://rpo.dolnyslask.pl/wp-content/uploads/2016/12/Lista-projektów_które_uzyskały_wymaganą_liczbę_punktów_z_wyróżnieniem_projektów_wybranych_do_dofinansowania_nabór_nr_RPDS.10.03.00-IZ-korekta.pdf) [ramach naboru RPDS.10.03.00-IZ.00-02-120\\_16 – korekta –](http://rpo.dolnyslask.pl/wp-content/uploads/2016/12/Lista-projektów_które_uzyskały_wymaganą_liczbę_punktów_z_wyróżnieniem_projektów_wybranych_do_dofinansowania_nabór_nr_RPDS.10.03.00-IZ-korekta.pdf)  [19.12.2016](http://rpo.dolnyslask.pl/wp-content/uploads/2016/12/Lista-projektów_które_uzyskały_wymaganą_liczbę_punktów_z_wyróżnieniem_projektów_wybranych_do_dofinansowania_nabór_nr_RPDS.10.03.00-IZ-korekta.pdf)
- [Lista projektów, które uzyskały wymaganą liczbę punktów](http://rpo.dolnyslask.pl/wp-content/uploads/2016/12/Lista-projektow_ktore_uzyskaly_wymagana_liczbe_punktow_z_wyroznieniem_projektow_wybranych_do_dofinansowania_nabor_nr_RPDS.10.03.00-IZ.00-02-120_16.pdf) [z wyróżnieniem projektów wybranych do dofinansowania w](http://rpo.dolnyslask.pl/wp-content/uploads/2016/12/Lista-projektow_ktore_uzyskaly_wymagana_liczbe_punktow_z_wyroznieniem_projektow_wybranych_do_dofinansowania_nabor_nr_RPDS.10.03.00-IZ.00-02-120_16.pdf) [ramach naboru RPDS.10.03.00-IZ.00-02-120/16](http://rpo.dolnyslask.pl/wp-content/uploads/2016/12/Lista-projektow_ktore_uzyskaly_wymagana_liczbe_punktow_z_wyroznieniem_projektow_wybranych_do_dofinansowania_nabor_nr_RPDS.10.03.00-IZ.00-02-120_16.pdf)
	- [Regulamin pracy KOP dla konkursów](http://rpo.dolnyslask.pl/wp-content/uploads/2016/12/Regulamin-pracy-KOP-dla-konkursów-współfinansowanychz-EFS-ogłaszanych-przez-IZ-RPO-WD-2014-2020-w-ramach-RPO-WD-2014-2020.pdf) [współfinansowanych z EFS ogłaszanych przez IZ RPO](http://rpo.dolnyslask.pl/wp-content/uploads/2016/12/Regulamin-pracy-KOP-dla-konkursów-współfinansowanychz-EFS-ogłaszanych-przez-IZ-RPO-WD-2014-2020-w-ramach-RPO-WD-2014-2020.pdf) [WD 2014-2020 w ramach RPO WD 2014-2020](http://rpo.dolnyslask.pl/wp-content/uploads/2016/12/Regulamin-pracy-KOP-dla-konkursów-współfinansowanychz-EFS-ogłaszanych-przez-IZ-RPO-WD-2014-2020-w-ramach-RPO-WD-2014-2020.pdf)
	- [Skład\\_KOP dla naboru nr 10.03.00-IZ.00-02-120/16](http://rpo.dolnyslask.pl/wp-content/uploads/2016/12/sklad_KOP_10.03.00.pdf)
- [Lista projektów przekazanych do oceny merytorycznej w](http://rpo.dolnyslask.pl/wp-content/uploads/2016/10/Lista-projektów-przekazanych-do-oceny-merytorycznej-w-ramach-naboru-nr-RPDS.10.03.00-IZ.00-02-120_16.pdf) [ramach naboru RPDS.10.03.00-IZ.00-02-120\\_16 – 19.10.2016](http://rpo.dolnyslask.pl/wp-content/uploads/2016/10/Lista-projektów-przekazanych-do-oceny-merytorycznej-w-ramach-naboru-nr-RPDS.10.03.00-IZ.00-02-120_16.pdf)
- [Lista projektów przekazanych do oceny formalno](http://rpo.dolnyslask.pl/wp-content/uploads/2016/09/Lista-projektów-przekazanych-do-oceny-w-ramach-naboru-nr-RPDS.10.03.00-IZ.00-02-120_16.pdf)[merytorycznej w ramach naboru RPDS.10.03.00-](http://rpo.dolnyslask.pl/wp-content/uploads/2016/09/Lista-projektów-przekazanych-do-oceny-w-ramach-naboru-nr-RPDS.10.03.00-IZ.00-02-120_16.pdf) [IZ.00-02-120/16 – 5.09.2016](http://rpo.dolnyslask.pl/wp-content/uploads/2016/09/Lista-projektów-przekazanych-do-oceny-w-ramach-naboru-nr-RPDS.10.03.00-IZ.00-02-120_16.pdf)
- [Lista zarejestrowanych wniosków w ramach konkursu](http://rpo.dolnyslask.pl/wp-content/uploads/2016/06/lista-projektów-złożonych-w-ramach-naboru-nr-10-03-00-IZ-00-02-120_16.pdf)

Ogłoszenie o konkursie nr RPDS.10.03.00-IZ.00-02-120/16 dla Działania 10.3 Poprawa dostępności i wspieranie uczenia się przez całe życie.

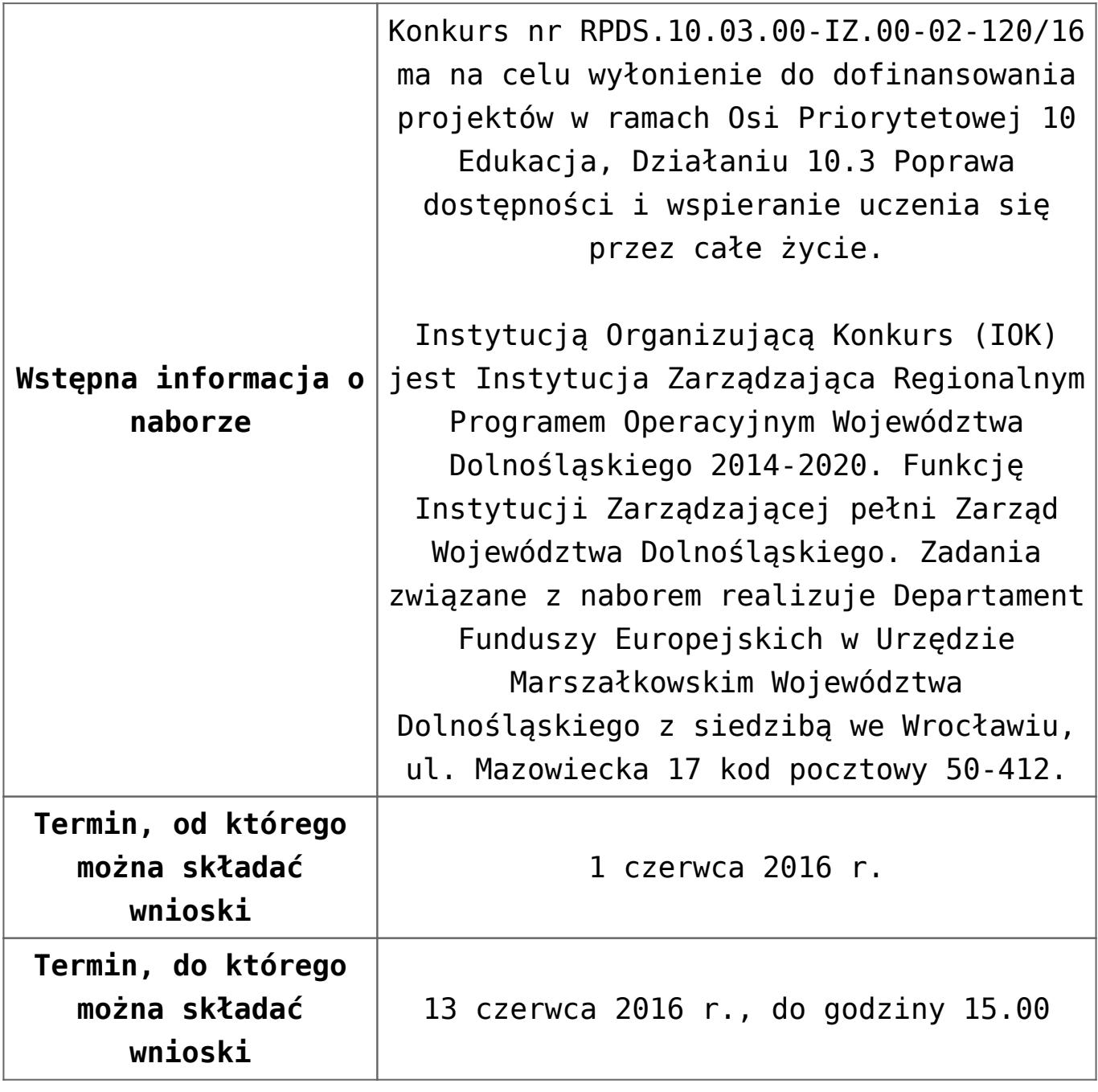

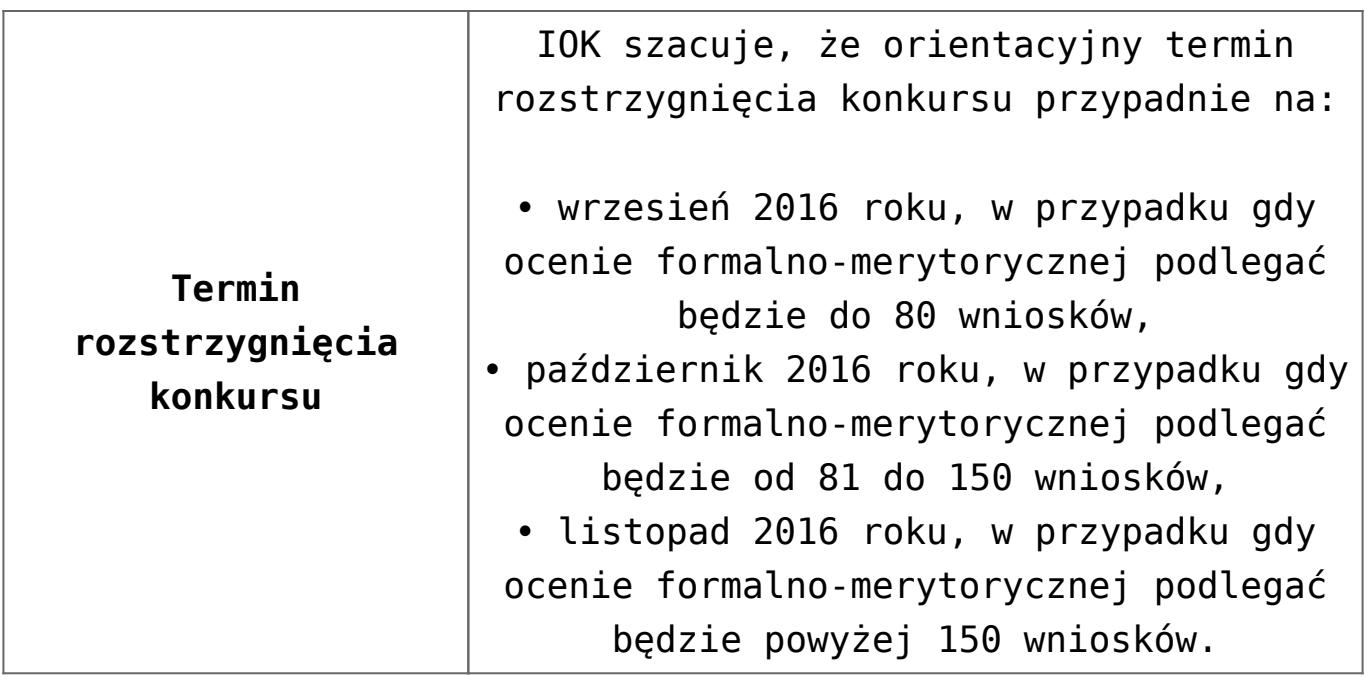

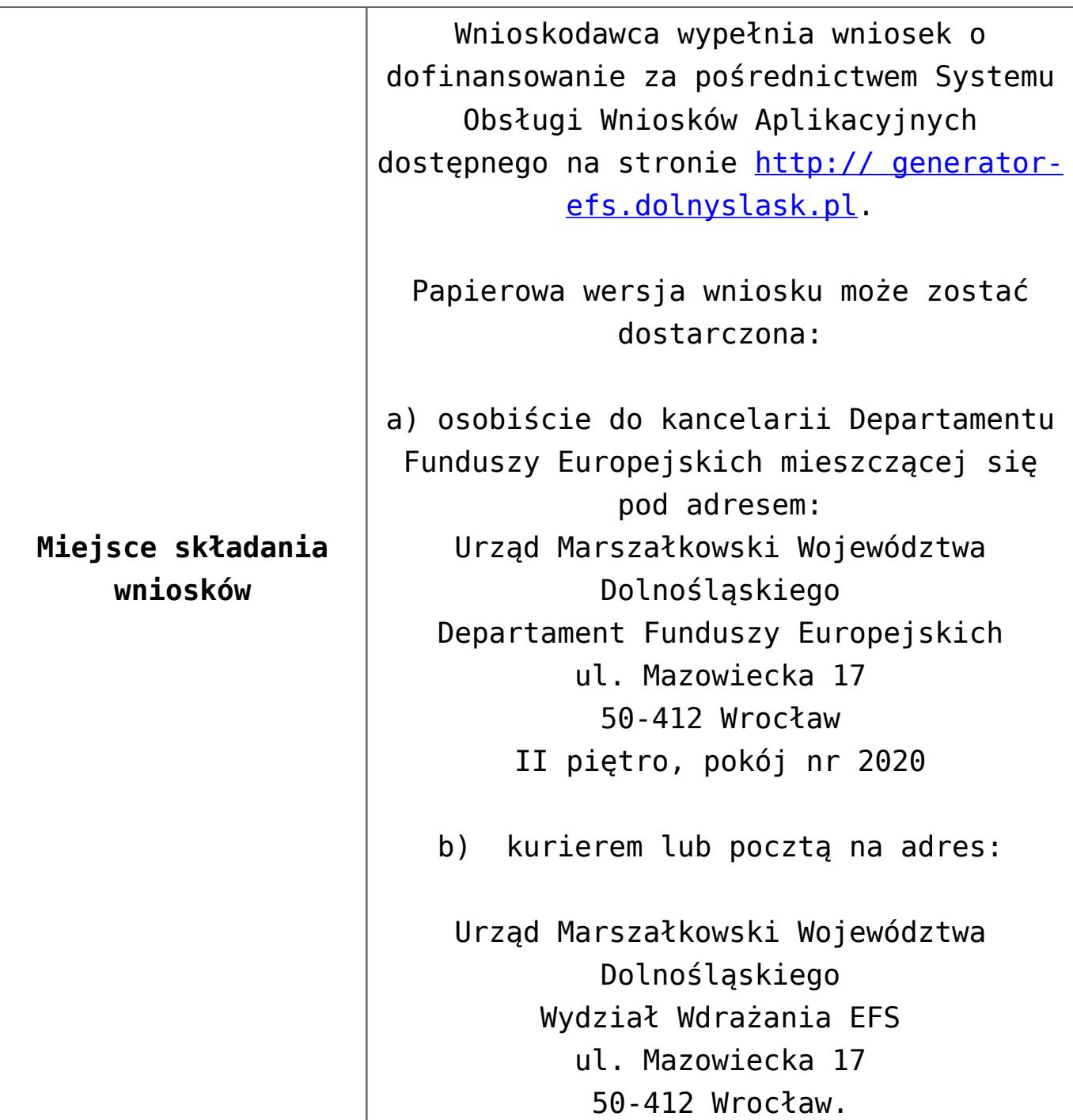

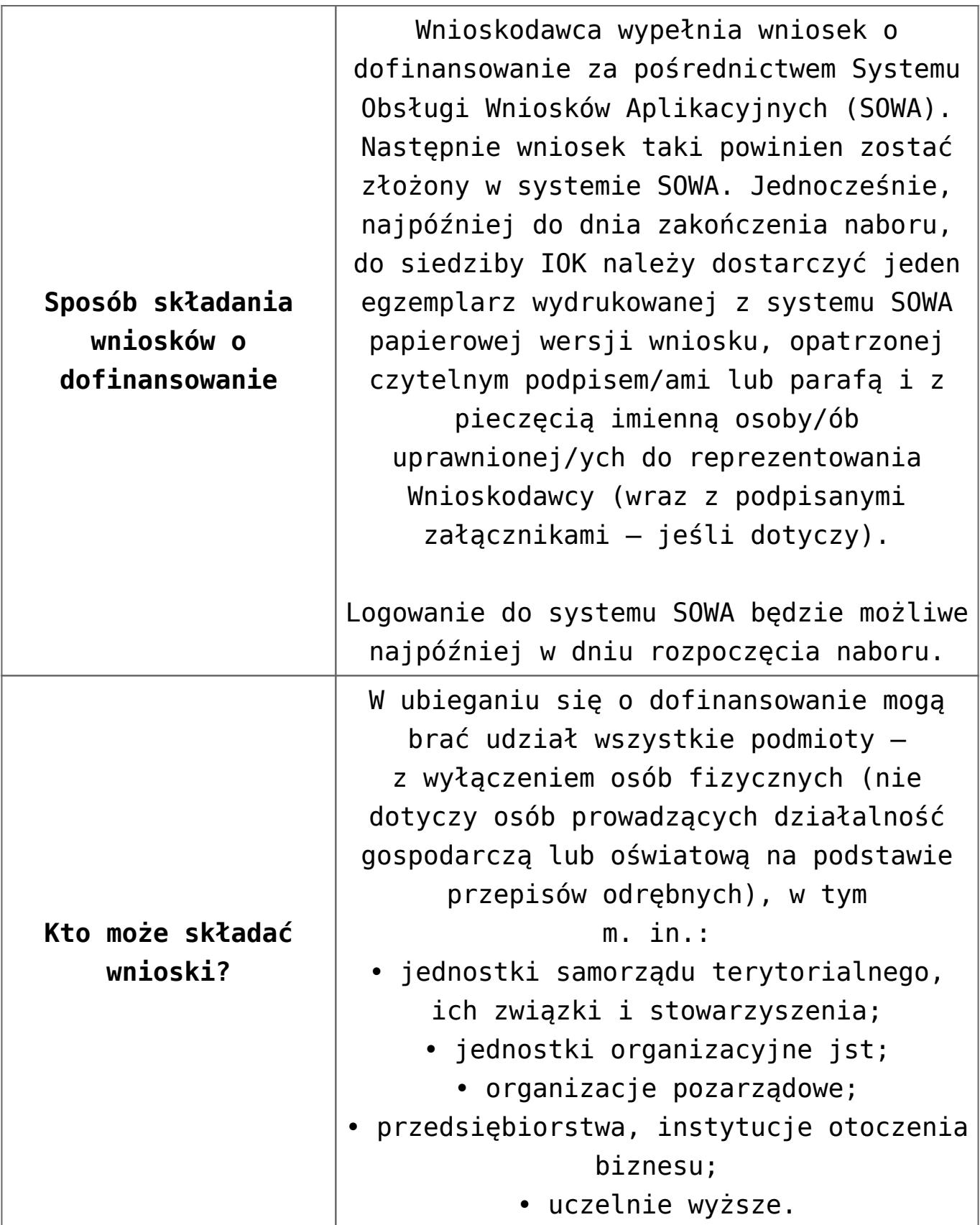

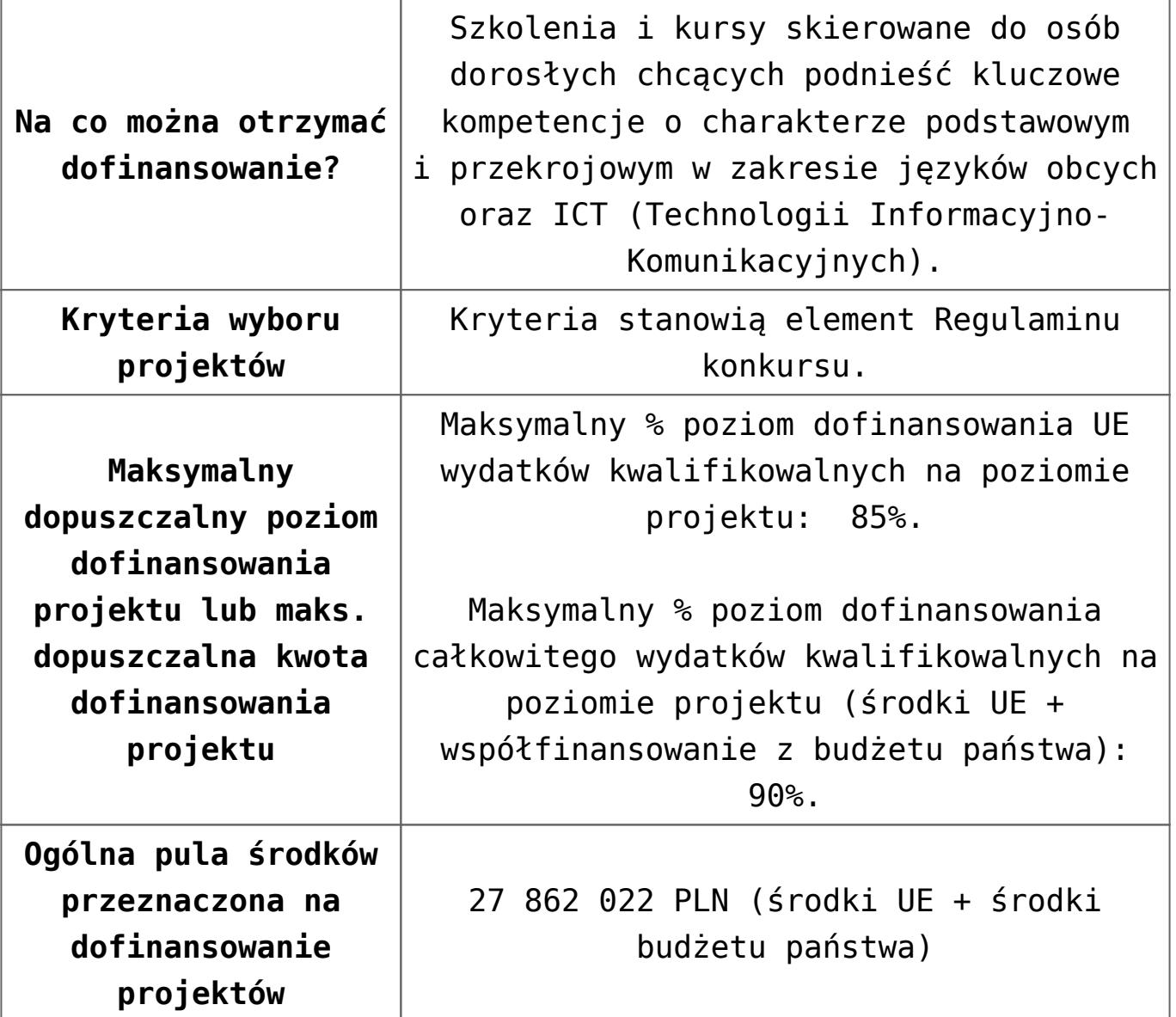

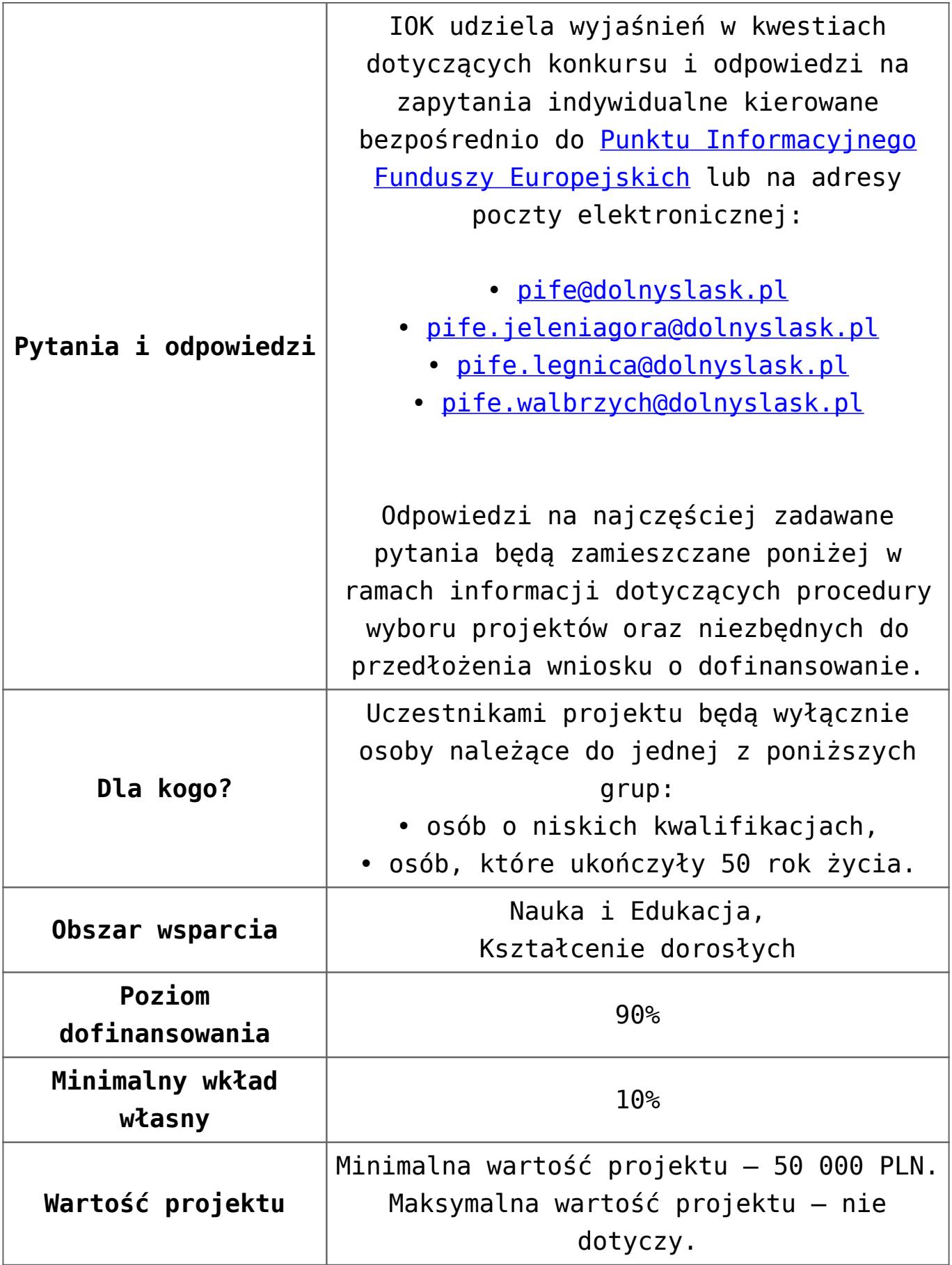

#### **Dokumentacja konkursowa:**

- [Ogłoszenie o konkursie działanie 10.3 od 12.12.2016](http://rpo.dolnyslask.pl/wp-content/uploads/2016/12/Ogłoszenie-o-konkursie-10-3-zmiana-alokacji.pdf)
- [Ogłoszenie-o-konkursie-10-3 wersja archiwalna do](http://rpo.dolnyslask.pl/wp-content/uploads/2016/04/Ogłoszenie-o-konkursie-10-3-poprawiony.docx) [11.12.2016](http://rpo.dolnyslask.pl/wp-content/uploads/2016/04/Ogłoszenie-o-konkursie-10-3-poprawiony.docx)
- [Regulamin konkursu dla działania 10.3 od 12.12.2016](http://rpo.dolnyslask.pl/wp-content/uploads/2016/12/Regulamin-konkursu-dla-Dzialania-10-3-zmiana-alokacji-grudzień-2016.pdf)
- [Regulamin konkursu dla Działania 10.3 wersja](http://rpo.dolnyslask.pl/wp-content/uploads/2016/04/Regulaminu-konkursu-dla-Dzialania-10-3.docx) [archiwalna do 11.12.2016](http://rpo.dolnyslask.pl/wp-content/uploads/2016/04/Regulaminu-konkursu-dla-Dzialania-10-3.docx)
- [załącznik nr 1 wzór karty weryfikacji technicznej](http://rpo.dolnyslask.pl/wp-content/uploads/2016/04/załącznik-nr-1-wzór-karty-weryfikacji-technicznej.docx)
- [załącznik nr 2 wzór karty weryfikacji technicznej](http://rpo.dolnyslask.pl/wp-content/uploads/2016/04/załącznik-nr-2-wzór-karty-weryfikacji-technicznej-uzupełnionego-wniosku-o-dofinansowanie.docx) [uzupełnionego wniosku o dofinansowanie](http://rpo.dolnyslask.pl/wp-content/uploads/2016/04/załącznik-nr-2-wzór-karty-weryfikacji-technicznej-uzupełnionego-wniosku-o-dofinansowanie.docx)
- [załącznik nr 3 Karta oceny formalnej dla 10.3](http://rpo.dolnyslask.pl/wp-content/uploads/2016/04/załącznik-nr-3-Karta-oceny-formalnej-dla-10.3.docx)
- [załącznik nr 4 Karta oceny merytorycznej dla 10.3](http://rpo.dolnyslask.pl/wp-content/uploads/2016/04/załącznik-nr-4-Karta-oceny-merytorycznej-dla-10.3.docx)
- [załącznik nr 5 wzór deklaracji bezstronności i poufności](http://rpo.dolnyslask.pl/wp-content/uploads/2016/04/załącznik-nr-5-wzór-deklaracji-bezstroności-i-poufności-do-weryfikacji-technicznej.docx) [do weryfikacji technicznej](http://rpo.dolnyslask.pl/wp-content/uploads/2016/04/załącznik-nr-5-wzór-deklaracji-bezstroności-i-poufności-do-weryfikacji-technicznej.docx)
- [załącznik nr 6 wzór deklaracji bezstronności i poufności](http://rpo.dolnyslask.pl/wp-content/uploads/2016/04/załącznik-nr-6-wzór-deklaracji-bezstroności-i-poufności-dla-pracownik-IOK.docx) [dla pracownik IOK](http://rpo.dolnyslask.pl/wp-content/uploads/2016/04/załącznik-nr-6-wzór-deklaracji-bezstroności-i-poufności-dla-pracownik-IOK.docx)
- [załącznik nr 7 wzór deklaracji bezstronności i poufności](http://rpo.dolnyslask.pl/wp-content/uploads/2016/04/załącznik-nr-7-wzór-deklaracji-bezstroności-i-poufności-dla-eksperta.docx) [dla eksperta](http://rpo.dolnyslask.pl/wp-content/uploads/2016/04/załącznik-nr-7-wzór-deklaracji-bezstroności-i-poufności-dla-eksperta.docx)
- [załącznik nr 8 wzór deklaracji poufności dla obserwatora](http://rpo.dolnyslask.pl/wp-content/uploads/2016/04/załącznik-nr-8-wzór-deklaracji-poufności-dla-obserwatora.docx)
- [załącznik nr 9 wzór wniosku o dofinansowanie](http://rpo.dolnyslask.pl/wp-content/uploads/2016/04/załącznik-nr-9-wzór-wniosku-o-dofinanswoanie.pdf)
- [załącznik nr 10 Wzór umowy EFS \\_ standardowa dla 10.3](http://rpo.dolnyslask.pl/wp-content/uploads/2016/04/załącznik-nr-10-Wzór-umowy-EFS-_-standardowa-dla-10.3.pdf)
- [załącznik nr 11 Wzór umowy EFS\\_ Ryczałt dla 10.3](http://rpo.dolnyslask.pl/wp-content/uploads/2016/04/załącznik-nr-11-Wzór-umowy-EFS_-Ryczałt-dla-10.3.pdf)
- [załącznik nr 12 Wzór umowy EFS \\_dla PJB dla 10.3](http://rpo.dolnyslask.pl/wp-content/uploads/2016/04/załącznik-nr-12-Wzór-umowy-EFS-_dla-PJB-dla-10.3.pdf)
- [załącznik nr 13 standard cyfrowy](http://rpo.dolnyslask.pl/wp-content/uploads/2016/04/załącznik-nr-13-standard-cyfrowy.docx)
- [załącznik nr 14 standard językowy](http://rpo.dolnyslask.pl/wp-content/uploads/2016/04/załącznik-nr-14-standard-językowy.docx)
- [załącznik nr 15 oświadczenie dotyczące stosowania](http://rpo.dolnyslask.pl/wp-content/uploads/2016/04/załącznik-nr-15-oświadczenie-dotyczące-stosowania-przepisów-PZP.docx) [przepisów PZP](http://rpo.dolnyslask.pl/wp-content/uploads/2016/04/załącznik-nr-15-oświadczenie-dotyczące-stosowania-przepisów-PZP.docx)
- [załącznik nr 16 oświadczenie dotyczące wydatków](http://rpo.dolnyslask.pl/wp-content/uploads/2016/04/załącznik-nr-16-oświadczenie-dotyczące-wydatków-inwestycyjnych.docx)

[inwestycyjnych](http://rpo.dolnyslask.pl/wp-content/uploads/2016/04/załącznik-nr-16-oświadczenie-dotyczące-wydatków-inwestycyjnych.docx)

Instrukcja wypełniania WND SOWA 1.1

### **Komunikaty i wyjaśnienia:**

[Zmiany w Regulaminie konkursu dotyczącym działania 10.3](http://rpo.dolnyslask.pl/zmiany-w-regulaminie-konkursu-dotyczacym-dzialania-10-3-poprawa-dostepnosci-i-wspieranie-uczenia-sie-przez-cale-zycie/) [Poprawa dostępności i wspieranie uczenia się przez całe](http://rpo.dolnyslask.pl/zmiany-w-regulaminie-konkursu-dotyczacym-dzialania-10-3-poprawa-dostepnosci-i-wspieranie-uczenia-sie-przez-cale-zycie/) [życie – 12.12.2016](http://rpo.dolnyslask.pl/zmiany-w-regulaminie-konkursu-dotyczacym-dzialania-10-3-poprawa-dostepnosci-i-wspieranie-uczenia-sie-przez-cale-zycie/)

#### **Często zadawane pytania i odpowiedzi:**

[FAQ dla działania 10.3 27.05.16](http://rpo.dolnyslask.pl/wp-content/uploads/2016/04/FAQ-dla-działania-10.3-27.05.16.pdf)